## **Outlook2003** 2003 2003 2012 25 Blocking

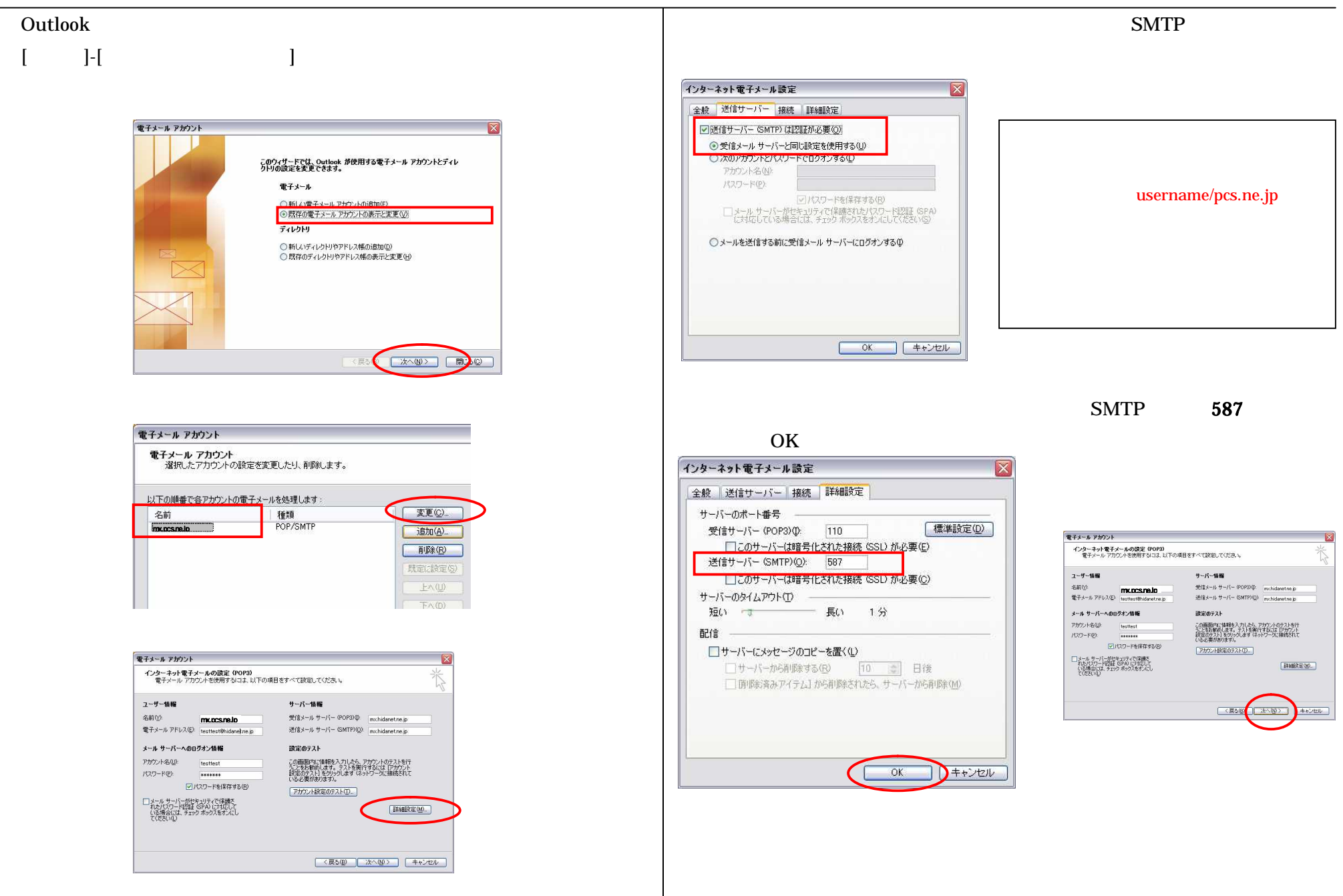